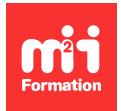

**Développez vos talents Certiiez vos compétences**

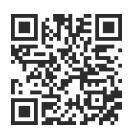

Microsoft 365

# **Microsoft 365 Teams - Administration et gouvernance**

2 jours (14h00)  $\rightarrow \star \star \star \star 4.6/5$  | M365-TEAMS | Évaluation qualitative de fin de stage | Formation délivrée en présentiel ou distanciel

Formations Informatique › Outils collaboratifs et GED › Microsoft 365

*Contenu mis à jour le 13/10/2023. Document téléchargé le 24/05/2024.*

## **Objectifs de formation**

A l'issue de cette formation, vous serez capable de :

- Expliquer les notions importantes de Teams
- Conigurer une infrastructure Teams correspondant à votre usage
- Gérer la gouvernance et le cycle de vie des équipes Teams
- Gérer la sécurité au sein de Teams
- Créer un espace de travail efficace
- Mettre en oeuvre les bonnes pratiques Teams.

### **Modalités, méthodes et moyens pédagogiques**

Formation délivrée en présentiel ou distanciel\* (blended-learning, e-learning, classe virtuelle, présentiel à distance).

Le formateur alterne entre méthode\*\* démonstrative, interrogative et active (via des travaux pratiques et/ou des mises en situation).

Variables suivant les formations, les moyens pédagogiques mis en oeuvre sont :

- Ordinateurs Mac ou PC (sauf pour certains cours de l'offre Management), connexion internet fibre, tableau blanc ou paperboard, vidéoprojecteur ou écran tactile interactif (pour le distanciel)
- Environnements de formation installés sur les postes de travail ou en ligne
- Supports de cours et exercices

En cas de formation intra sur site externe à M2i, le client s'assure et s'engage également à avoir toutes les ressources matérielles pédagogiques nécessaires (équipements informatiques...) au bon déroulement de l'action de formation visée conformément aux prérequis indiqués dans le programme de formation communiqué.

*\* nous consulter pour la faisabilité en distanciel*

*\*\* ratio variable selon le cours suivi*

## **Prérequis**

Avoir suivi le cours M365-ADM "Microsoft 365 - Administrer la suite Microsoft / Office 365" ou avoir une expérience équivalente.

## **Public concerné**

Administrateurs Microsoft 365, professionnels de l'informatique et des systèmes d'information.

## **Cette formation :**

- Est animée par un consultant-formateur dont les compétences techniques, professionnelles et pédagogiques ont été validées par des diplômes et/ou testées et approuvées par l'éditeur et/ou par M2i Formation
- Bénéicie d'un suivi de son exécution par une feuille de présence émargée par demi-journée par les stagiaires et le formateur.

## **Programme**

## **Jour 1**

#### **Vue d'ensemble des produits collaboratifs**

- Tour d'horizon :
	- Des services On-Premise
	- Des services Cloud
- Le meilleur choix selon le besoin
- Introduction à la gouvernance des outils collaboratifs, quel est l'objectif ?

#### **Mise en oeuvre de Teams**

- L'architecture de Teams en détails
- Déploiement du Service Teams : les bonnes étapes
- Prise en main de Teams :
	- Conversation
	- Canaux
	- Equipes
	- Consoles d'administrations...
- Configuration:
	- Des accès Teams
	- Générale de Teams

#### *Exemple de travaux pratiques (à titre indicatif)*

– *Mise en oeuvre de Teams en fonction d'un besoin spéciique*

#### **Organiser des réunions efficaces**

- Créer un espace de travail Teams efficace selon votre besoin : canal ou chat?
- Désigner les équipes et les canaux
- Génération des modèles
- Simplifier la collaboration
- Créer des équipes et canaux par défaut
- Mise en oeuvre des applications

#### *Exemple de travaux pratiques (à titre indicatif)*

– *Déploiement de modèles propres à chaque type de projets*

## **Jour 2**

#### **Mise en oeuvre de la gouvernance**

- Objectifs et principes centraux
- Classements et organisation de données
- Déinition :
	- Des stratégies de gouvernance
	- Des cycles de vie des modules Teams
- Configuration du cycle de vie et gestions
- Analyse de la toile de la gouvernance Teams :
	- OneDrive
	- $-$  To Do
	- SharePoint...
- La gestion des données au sein de Teams : pré, run et post projet
- Mise en oeuvre de la conformité au sein de Teams

## *Exemple de travaux pratiques (à titre indicatif)*

– *Mise en oeuvre d'un espace de travail Teams avec suivi du cycle de vie*

#### **Coniguration avancée de Teams**

- Vue d'ensemble des conigurations avancées Teams
- Mise en oeuvre de la sécurité au sein de Teams
- Gérer les utilisateurs externes et les partages
- Optimiser et organiser Teams
- Les étapes pour passer efficacement d'un outil collaboratif à Teams
- Vue d'ensemble des bonnes pratiques Teams

#### *Exemples de travaux pratiques (à titre indicatif)*

- *Mise en oeuvre de la sécurisation par sous-canal*
- *Migrer de Skype à Teams*

#### **Les rapports et le suivi**

- Vue d'ensemble des outils de suivi et de monitoring
- Mise en oeuvre des principaux rapports et analyses
- Suivi des évolutions de Teams

#### *Exemple de travaux pratiques (à titre indicatif)*

– *Lister l'ensemble des partages externes des équipes Teams*

Le contenu de ce programme peut faire l'objet d'adaptation selon les niveaux, prérequis et besoins des apprenants.

## **Modalités d'évaluation des acquis**

- En cours de formation, par des études de cas ou des travaux pratiques
- Et, en fin de formation, par un questionnaire d'auto-évaluation

## **Accessibilité de la formation**

Le groupe M2i s'engage pour faciliter l'accessibilité de ses formations. Les détails de l'accueil des personnes en situation de handicap sont consultables sur la page [Accueil et Handicap](https://www.m2iformation.fr/accueil-et-handicap/).

## **Modalités et délais d'accès à la formation**

Les formations M2i sont disponibles selon les modalités proposées sur la page programme. Les inscriptions sont possibles jusqu'à 48 heures ouvrées avant le début de la formation. Dans le cas d'une formation financée par le CPF, ce délai est porté à 11 jours ouvrés.